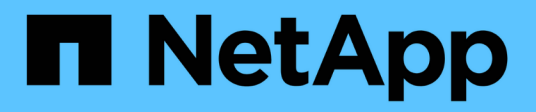

## **Información general sobre el complemento IBM Domino**

Snap Creator Framework

NetApp September 28, 2023

This PDF was generated from https://docs.netapp.com/es-es/snap-creator-framework/dominoops/concept\_backup\_operations\_using\_domino\_plug\_in.html on September 28, 2023. Always check docs.netapp.com for the latest.

# **Tabla de contenidos**

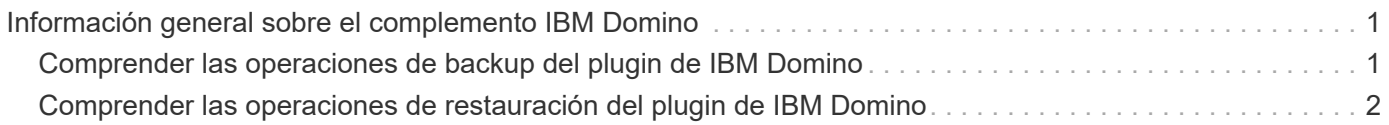

## <span id="page-2-0"></span>**Información general sobre el complemento IBM Domino**

El complemento IBM Domino para Snap Creator Framework ofrece una solución completa de backup y recuperación para bases de datos de Domino en sistemas de almacenamiento de NetApp. Con el complemento IBM Domino, puede realizar backups de bases de datos y restaurarlos según sea necesario sin necesidad de que los servidores de bases de datos no estén conectados. El plugin utiliza API proporcionadas por IBM para garantizar la consistencia de las aplicaciones.

Con las tecnologías clave de protección de datos de NetApp integradas a la perfección en Snap Creator Framework, puede utilizar el complemento IBM Domino para:

- Creación de copias Snapshot coherentes con las aplicaciones en almacenamiento primario
- Replique copias Snapshot en almacenamiento secundario para recuperación ante desastres y archivado

Las tecnologías integradas incluyen Snapshot, SnapMirror y SnapVault.

### <span id="page-2-1"></span>**Comprender las operaciones de backup del plugin de IBM Domino**

A diferencia de otras tecnologías de backup, el plugin de IBM Domino permite que los datos se escriban en la base de datos durante las operaciones de backup. Garantiza que la copia de seguridad sea coherente con los datos de la aplicación registrando cualquier cambio en la base de datos durante las operaciones de copia de seguridad en un directorio temporal denominado chcambiinfo. En el momento de la restauración, aplica estos cambios a la base de datos después de restaurar los datos desde la copia Snapshot.

Durante las operaciones de backup, se dice que los archivos de la base de datos están en modo de backup. Aunque Snap Creator Framework se refiere a estos archivos como "'en modo inactivo,'" que no es el caso. Los datos siguen escritos en los archivos mientras se realiza la copia snapshot.

Los pasos de alto nivel son los siguientes:

- 1. Enumere bases de datos, plantillas y buzones de correo en los volúmenes que se incluirán en los backups.
- 2. Ponga los archivos en modo de copia de seguridad, una base de datos a la vez.
- 3. Compruebe si hay bases de datos incoherentes o dañadas.

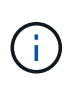

Es posible forzar el plugin para que continúe con las operaciones de backup a pesar de los errores, como se describe en el paso ["Task\\_Using\\_the\\_gui\\_to\\_create\\_a\\_Configuration\\_file.md#STEP\\_AA4133168A24598B7845](https://docs.netapp.com/es-es/snap-creator-framework/domino-ops/task_using_the_gui_to_create_a_configuration_file.md#STEP_AA41331683A24598B7845367CB967F99) [367CB967F99".](https://docs.netapp.com/es-es/snap-creator-framework/domino-ops/task_using_the_gui_to_create_a_configuration_file.md#STEP_AA41331683A24598B7845367CB967F99)

4. Haga una copia Snapshot de cada volumen.

- 5. Si se está utilizando el registro de transacciones de Domino, se utilizarán copias de archivos de registros de transacciones de Domino para operaciones de restauración de último minuto.
- 6. Sacar los archivos del modo de copia de seguridad, una base de datos a la vez.
- 7. Registre los cambios en la base de datos, ya que los archivos se pusieron en modo de copia de seguridad en el directorio chcambiinfo.

### <span id="page-3-0"></span>**Comprender las operaciones de restauración del plugin de IBM Domino**

El complemento IBM Domino restaura archivos de base de datos desde la copia Snapshot del volumen en el que se almacena la base de datos. Una vez finalizada la operación de restauración de instantánea, el complemento aplica los cambios registrados en el directorio chcambiinfo.

Los pasos de alto nivel son los siguientes:

- 1. Restaurar archivos de base de datos desde copias de Snapshot.
- 2. Aplicar cambios registrados en el directorio chcambiinfo.
- 3. Aplique la información del registro de transacciones, si está disponible.

#### **Opciones de restauración**

El complemento ofrece una amplia variedad de opciones de restauración:

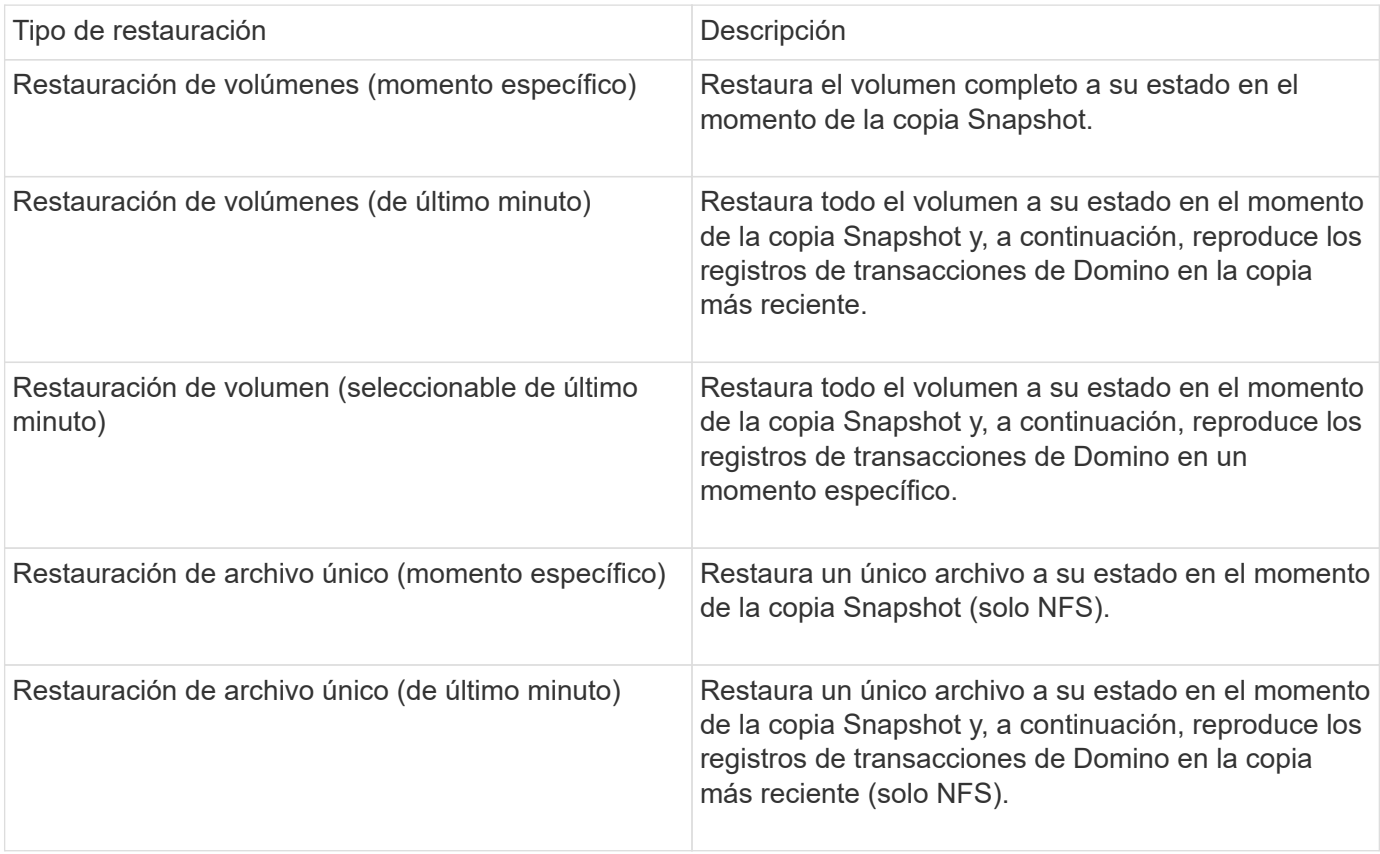

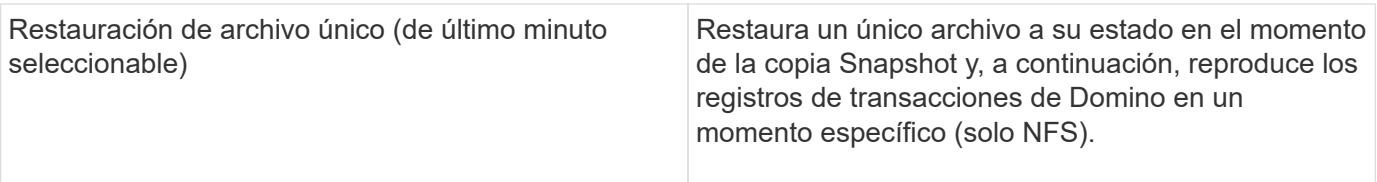

**Nota:** para restauraciones de último minuto y seleccionables de último minuto, el registro de transacciones de Domino debe estar activado.

Los registros de transacciones solo se pueden reproducir hacia adelante. Al seleccionar una hora antes de que se creó la copia Snapshot, se producirá un error de restauración.

#### **Información de copyright**

Copyright © 2023 NetApp, Inc. Todos los derechos reservados. Imprimido en EE. UU. No se puede reproducir este documento protegido por copyright ni parte del mismo de ninguna forma ni por ningún medio (gráfico, electrónico o mecánico, incluidas fotocopias, grabaciones o almacenamiento en un sistema de recuperación electrónico) sin la autorización previa y por escrito del propietario del copyright.

El software derivado del material de NetApp con copyright está sujeto a la siguiente licencia y exención de responsabilidad:

ESTE SOFTWARE LO PROPORCIONA NETAPP «TAL CUAL» Y SIN NINGUNA GARANTÍA EXPRESA O IMPLÍCITA, INCLUYENDO, SIN LIMITAR, LAS GARANTÍAS IMPLÍCITAS DE COMERCIALIZACIÓN O IDONEIDAD PARA UN FIN CONCRETO, CUYA RESPONSABILIDAD QUEDA EXIMIDA POR EL PRESENTE DOCUMENTO. EN NINGÚN CASO NETAPP SERÁ RESPONSABLE DE NINGÚN DAÑO DIRECTO, INDIRECTO, ESPECIAL, EJEMPLAR O RESULTANTE (INCLUYENDO, ENTRE OTROS, LA OBTENCIÓN DE BIENES O SERVICIOS SUSTITUTIVOS, PÉRDIDA DE USO, DE DATOS O DE BENEFICIOS, O INTERRUPCIÓN DE LA ACTIVIDAD EMPRESARIAL) CUALQUIERA SEA EL MODO EN EL QUE SE PRODUJERON Y LA TEORÍA DE RESPONSABILIDAD QUE SE APLIQUE, YA SEA EN CONTRATO, RESPONSABILIDAD OBJETIVA O AGRAVIO (INCLUIDA LA NEGLIGENCIA U OTRO TIPO), QUE SURJAN DE ALGÚN MODO DEL USO DE ESTE SOFTWARE, INCLUSO SI HUBIEREN SIDO ADVERTIDOS DE LA POSIBILIDAD DE TALES DAÑOS.

NetApp se reserva el derecho de modificar cualquiera de los productos aquí descritos en cualquier momento y sin aviso previo. NetApp no asume ningún tipo de responsabilidad que surja del uso de los productos aquí descritos, excepto aquello expresamente acordado por escrito por parte de NetApp. El uso o adquisición de este producto no lleva implícita ninguna licencia con derechos de patente, de marcas comerciales o cualquier otro derecho de propiedad intelectual de NetApp.

Es posible que el producto que se describe en este manual esté protegido por una o más patentes de EE. UU., patentes extranjeras o solicitudes pendientes.

LEYENDA DE DERECHOS LIMITADOS: el uso, la copia o la divulgación por parte del gobierno están sujetos a las restricciones establecidas en el subpárrafo (b)(3) de los derechos de datos técnicos y productos no comerciales de DFARS 252.227-7013 (FEB de 2014) y FAR 52.227-19 (DIC de 2007).

Los datos aquí contenidos pertenecen a un producto comercial o servicio comercial (como se define en FAR 2.101) y son propiedad de NetApp, Inc. Todos los datos técnicos y el software informático de NetApp que se proporcionan en este Acuerdo tienen una naturaleza comercial y se han desarrollado exclusivamente con fondos privados. El Gobierno de EE. UU. tiene una licencia limitada, irrevocable, no exclusiva, no transferible, no sublicenciable y de alcance mundial para utilizar los Datos en relación con el contrato del Gobierno de los Estados Unidos bajo el cual se proporcionaron los Datos. Excepto que aquí se disponga lo contrario, los Datos no se pueden utilizar, desvelar, reproducir, modificar, interpretar o mostrar sin la previa aprobación por escrito de NetApp, Inc. Los derechos de licencia del Gobierno de los Estados Unidos de América y su Departamento de Defensa se limitan a los derechos identificados en la cláusula 252.227-7015(b) de la sección DFARS (FEB de 2014).

#### **Información de la marca comercial**

NETAPP, el logotipo de NETAPP y las marcas que constan en <http://www.netapp.com/TM>son marcas comerciales de NetApp, Inc. El resto de nombres de empresa y de producto pueden ser marcas comerciales de sus respectivos propietarios.